## **МИНИСТЕРСТВО ОБРАЗОВАНИЯ И НАУКИ РОССИЙСКОЙ ФЕДЕРАЦИИ**

#### **Федеральное государственное бюджетное образовательное учреждение высшего образования**

«ТОМСКИЙ ГОСУДАРСТВЕННЫЙ УНИВЕРСИТЕТ СИСТЕМ УПРАВЛЕНИЯ И РАДИОЭЛЕКТРОНИКИ» (ТУСУР)

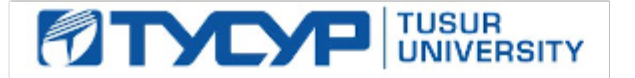

УТВЕРЖДАЮ

Директор департамента образования

Документ подписан электронной подписью Сертификат: 1сбсfa0a-52a6-4f49-aef0-5584d3fd4820<br>Владелец: Троян Павел Ефимович Действителен: с 19.01.2016 по 16.09.2019

#### РАБОЧАЯ ПРОГРАММА ДИСЦИПЛИНЫ

#### **Автоматизированное проектирование СВЧ устройств**

Уровень образования: **высшее образование - магистратура** Направление подготовки / специальность: **11.04.01 Радиотехника** Направленность (профиль) / специализация: **Радиоэлектронные устройства передачи информации** Форма обучения: **очная** Факультет: **РТФ, Радиотехнический факультет** Кафедра: **ТОР, Кафедра телекоммуникаций и основ радиотехники** Курс: **2** Семестр: **3**

Учебный план набора 2015 года

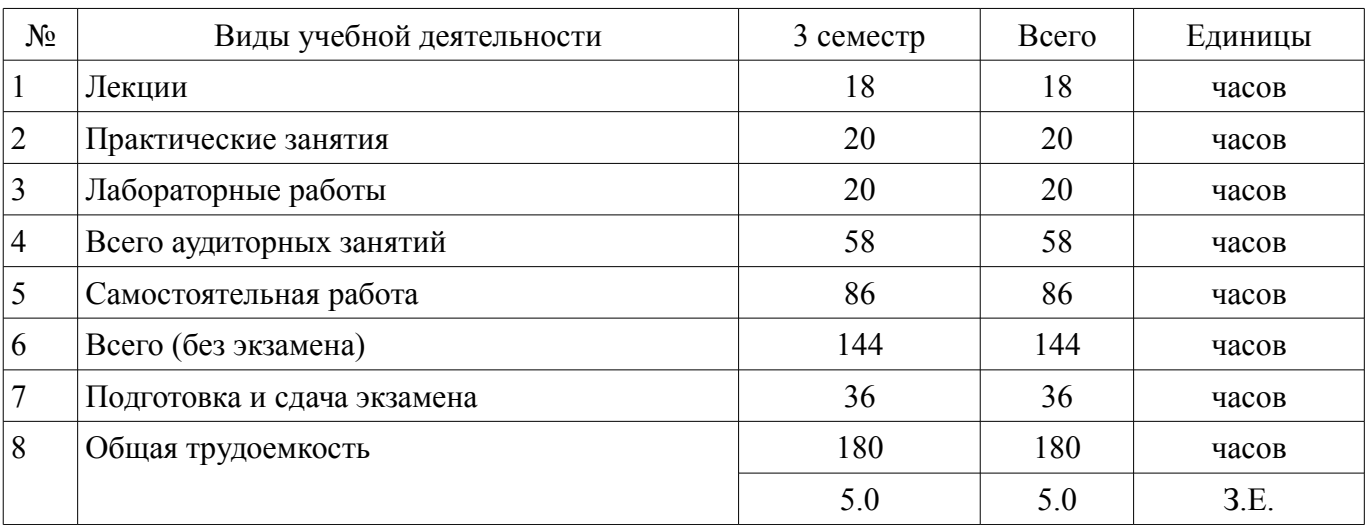

Распределение рабочего времени

Экзамен: 3 семестр

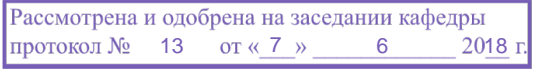

## ЛИСТ СОГЛАСОВАНИЯ

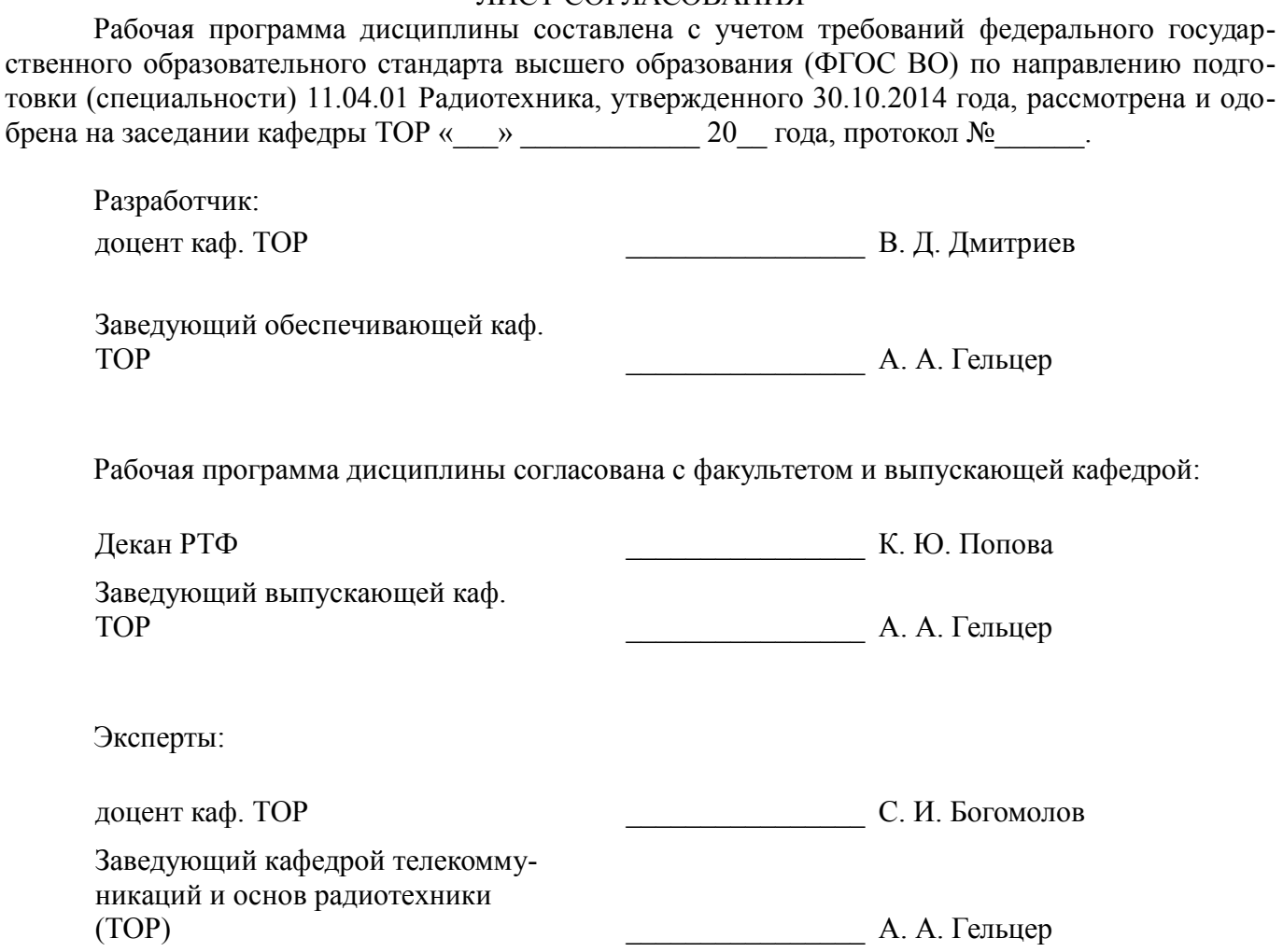

#### **1. Цели и задачи дисциплины**

#### **1.1. Цели дисциплины**

Целью преподавания дисциплины «Автоматизированное проектирование СВЧ устройств» является освоение общих принципов построения и функционирования СВЧ устройств, этапов расчета и проектирования узлов, методов расчета характеристик этих узлов, а также вопросов их проектирования с помощью современных программ САПР. Кроме того, целью преподавания дисциплины является ознакомление с современными российскими и международными разработками СВЧ устройств для систем связи, радиолокации, радионавигации.

#### **1.2. Задачи дисциплины**

– В результате изучения настоящей дисциплины у магистрантов должны сформироваться знания, умения и навыки, позволяющие проводить анализ, моделирование, расчет и проектирование активных и пассивных СВЧ устройств. Приобретенные студентами знания и навыки необходимы для грамотной разработки и проектирования современных и перспективных СВЧ устройств, удовлетворяющих мировым стандартам.

## **2. Место дисциплины в структуре ОПОП**

Дисциплина «Автоматизированное проектирование СВЧ устройств» (Б1.В.ОД.3) относится к блоку 1 (вариативная часть).

Предшествующими дисциплинами, формирующими начальные знания, являются: Микроволновая техника, Радиотехнические системы передачи информации, Теория электромагнитной совместимости радиоэлектронных средств и систем.

Последующими дисциплинами являются: Защита выпускной квалификационной работы, включая подготовку к процедуре защиты и процедуру защиты, Преддипломная практика.

#### **3. Требования к результатам освоения дисциплины**

Процесс изучения дисциплины направлен на формирование следующих компетенций:

– ОПК-1 способностью понимать основные проблемы в своей предметной области, выбирать методы и средства их решения;

– ОПК-4 способностью самостоятельно приобретать и использовать в практической деятельности новые знания и умения в своей предметной области;

– ОПК-5 готовностью оформлять, представлять, докладывать и аргументированно защищать результаты выполненной работы;

– ПК-2 способностью выполнять моделирование объектов и процессов с целью анализа и оптимизации их параметров с использованием имеющихся средств исследований, включая стандартные пакеты прикладных программ;

– ПК-3 способностью разрабатывать и обеспечивать программную реализацию эффективных алгоритмов решения сформулированных задач с использованием современных языков программирования;

В результате изучения дисциплины обучающийся должен:

– **знать** основные возможности современных систем САПР в области проектирования радиоэлектронных устройств СВЧ диапазона; - методы и алгоритмы проектирования линейных и нелинейных радиотехнических устройств с сосредоточенными и распределенными параметрами и методологию их использования; - основные принципы построения пассивных и активных СВЧ устройств

– **уметь** - решать задачи моделирования, оптимизации и синтеза линейных и нелинейных СВЧ устройств; - решать задачи автоматизированного проектирования СВЧ устройств; - выполнять проектные процедуры по генерации топологических проектов и их верификации; - пользоваться системными подходами при построении и исследовании моделей сложных радиотехнических систем.

– **владеть** - навыками практической работы с лабораторными макетами узлов СВЧ устройств, а также с современной измерительной аппаратурой.

#### **4. Объем дисциплины и виды учебной работы**

Общая трудоемкость дисциплины составляет 5.0 зачетных единицы и представлена в табли-

це 4.1.

## Таблица 4.1 - Трудоемкость дисциплины

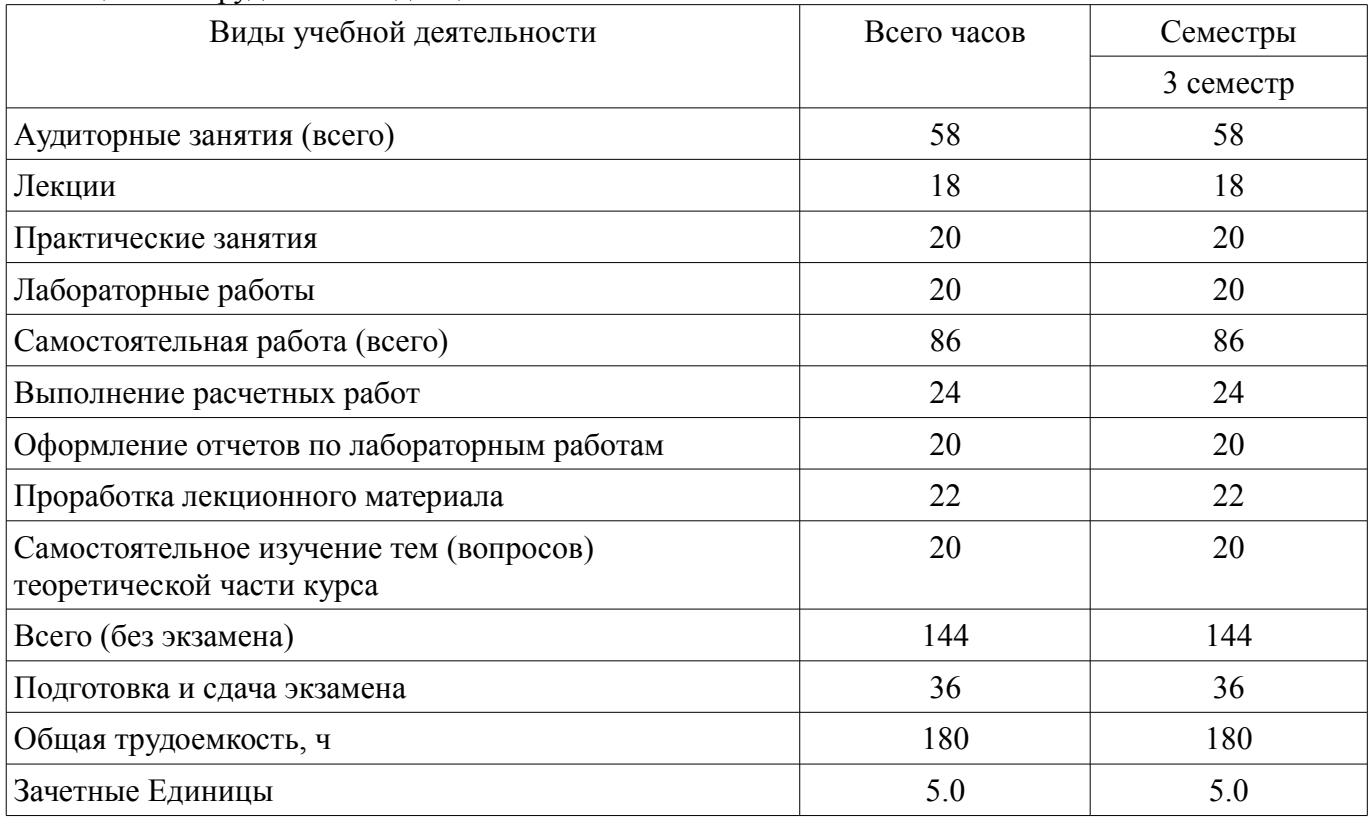

## 5. Содержание дисциплины

## 5.1. Разделы дисциплины и виды занятий

Разделы дисциплины и виды занятий приведены в таблице 5.1.

Таблица 5.1 - Разделы дисциплины и виды занятий

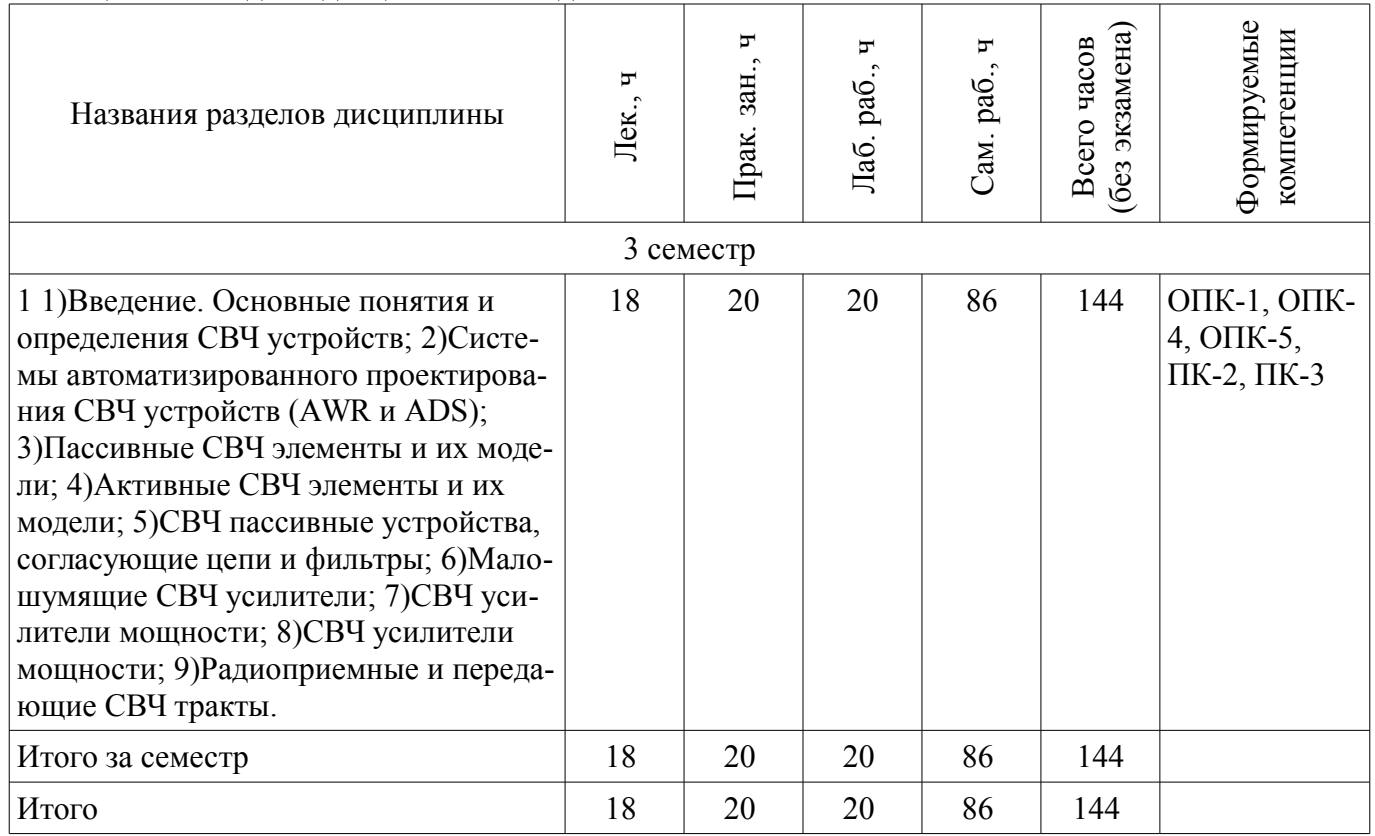

## 5.2. Содержание разделов дисциплины (по лекциям)

Содержание разделов дисциплин (по лекциям) приведено в таблице 5.2. Таблица 5.2 – Содержание разделов дисциплин (по лекциям)

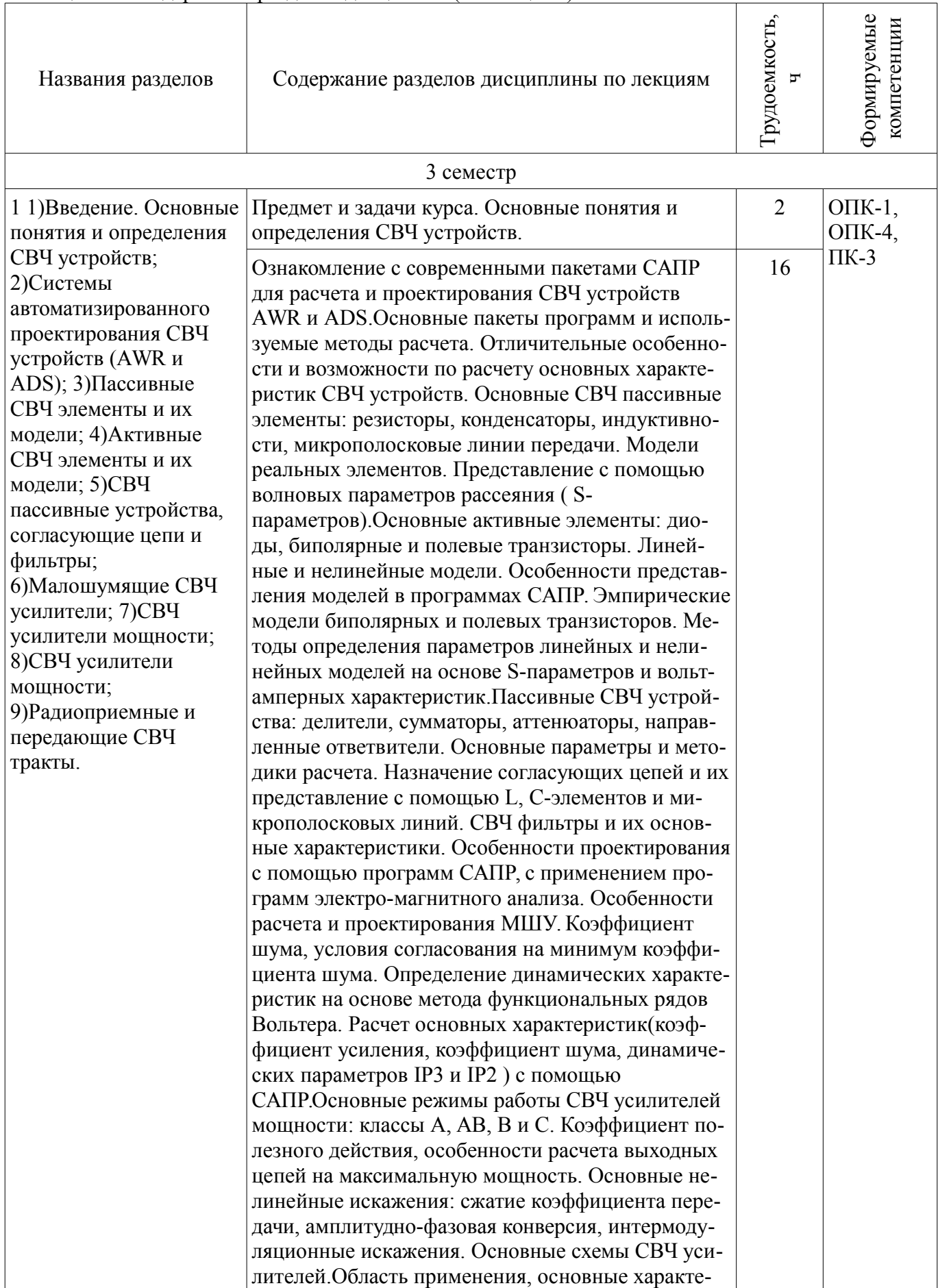

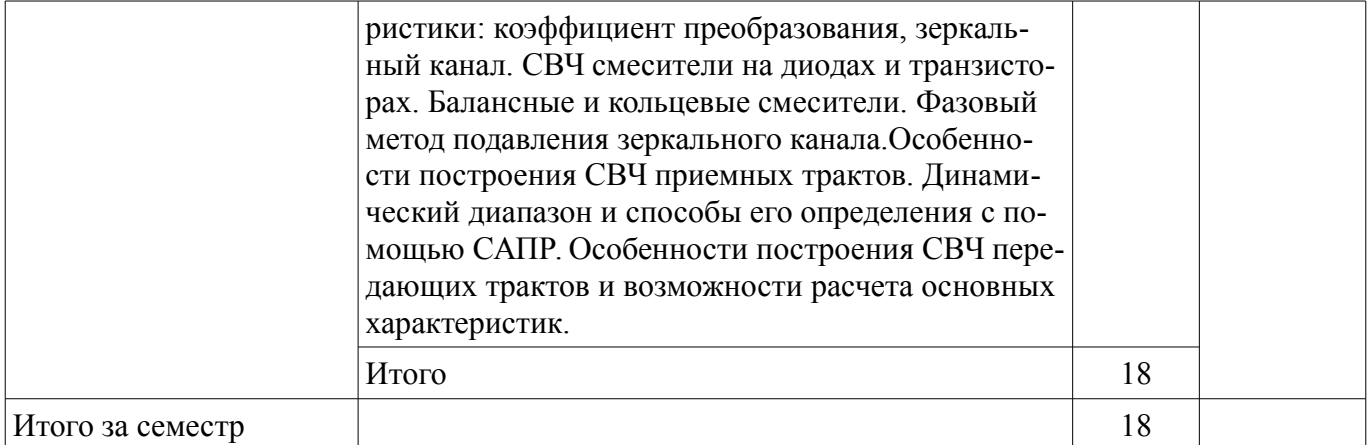

#### **5.3. Разделы дисциплины и междисциплинарные связи с обеспечивающими (предыдущими) и обеспечиваемыми (последующими) дисциплинами**

Разделы дисциплины и междисциплинарные связи с обеспечивающими (предыдущими) и обеспечиваемыми (последующими) дисциплинами представлены в таблице 5.3. Таблица 5.3 – Разделы дисциплины и междисциплинарные связи

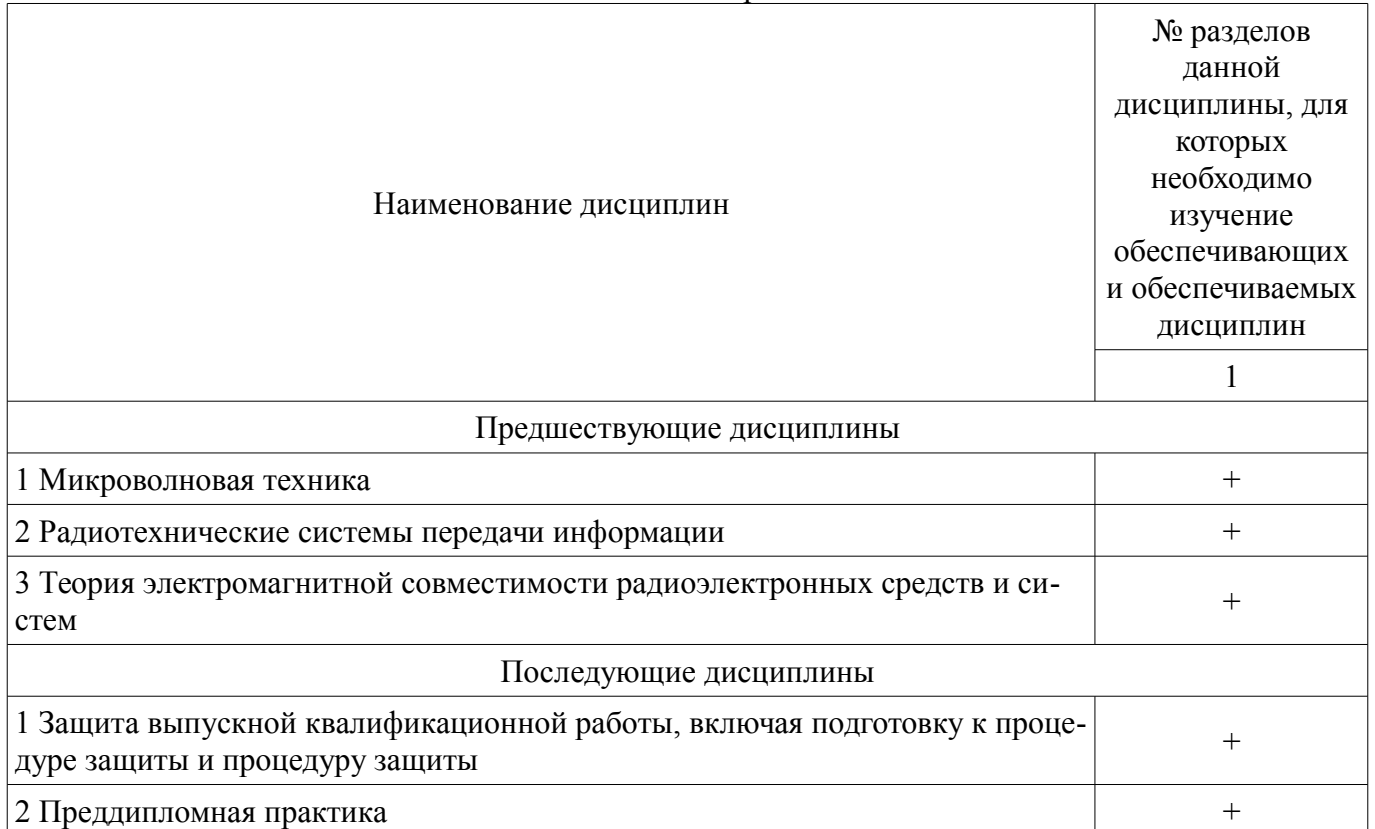

## **5.4. Соответствие компетенций, формируемых при изучении дисциплины, и видов занятий**  Соответствие компетенций, формируемых при изучении дисциплины, и видов занятий

представлено в таблице 5.4.

Таблица 5.4 – Соответствие компетенций, формируемых при изучении дисциплины, и видов занятий

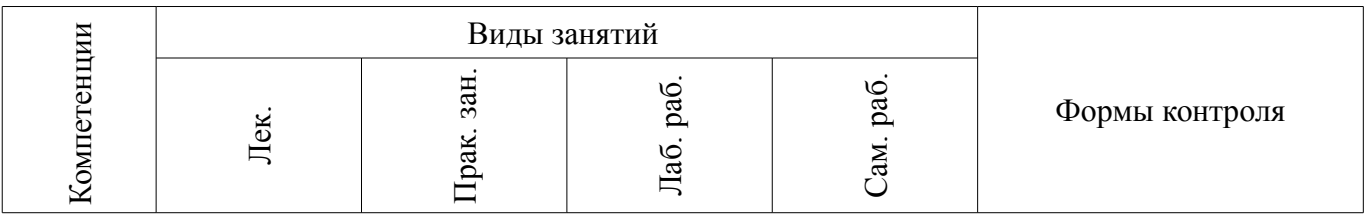

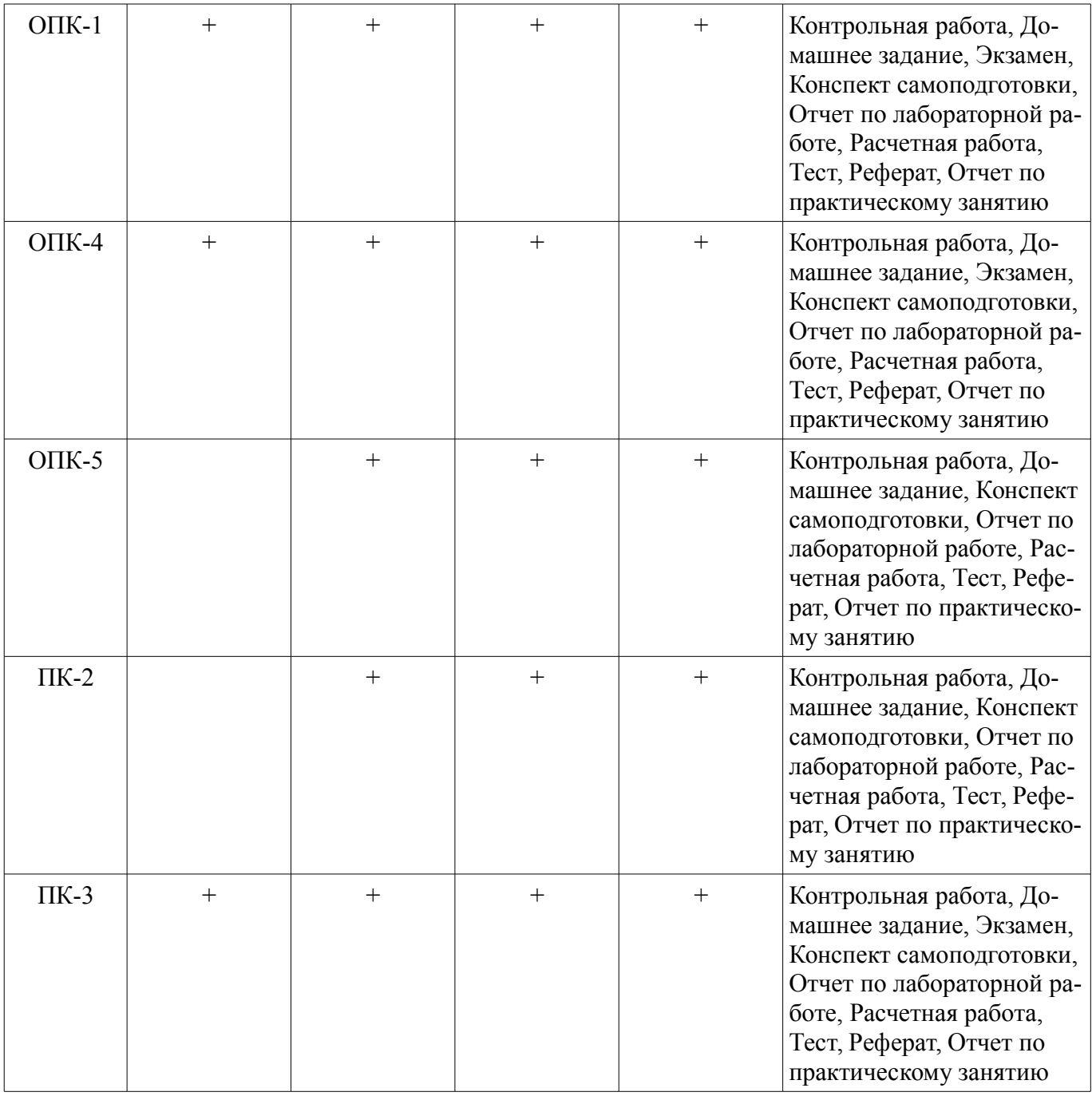

## **6. Интерактивные методы и формы организации обучения**

Не предусмотрено РУП.

## **7. Лабораторные работы**

Наименование лабораторных работ приведено в таблице 7.1. Таблица 7.1 – Наименование лабораторных работ

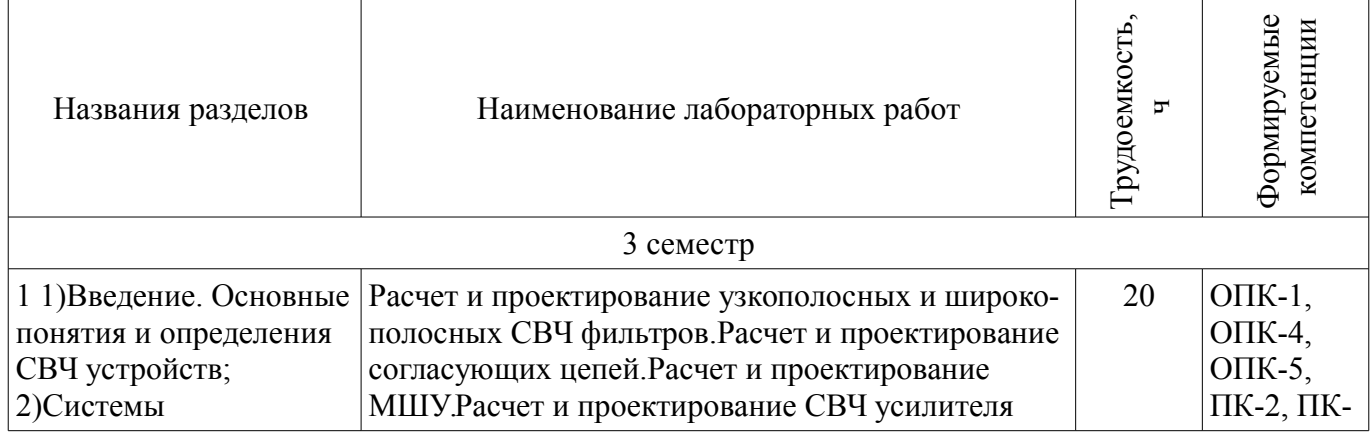

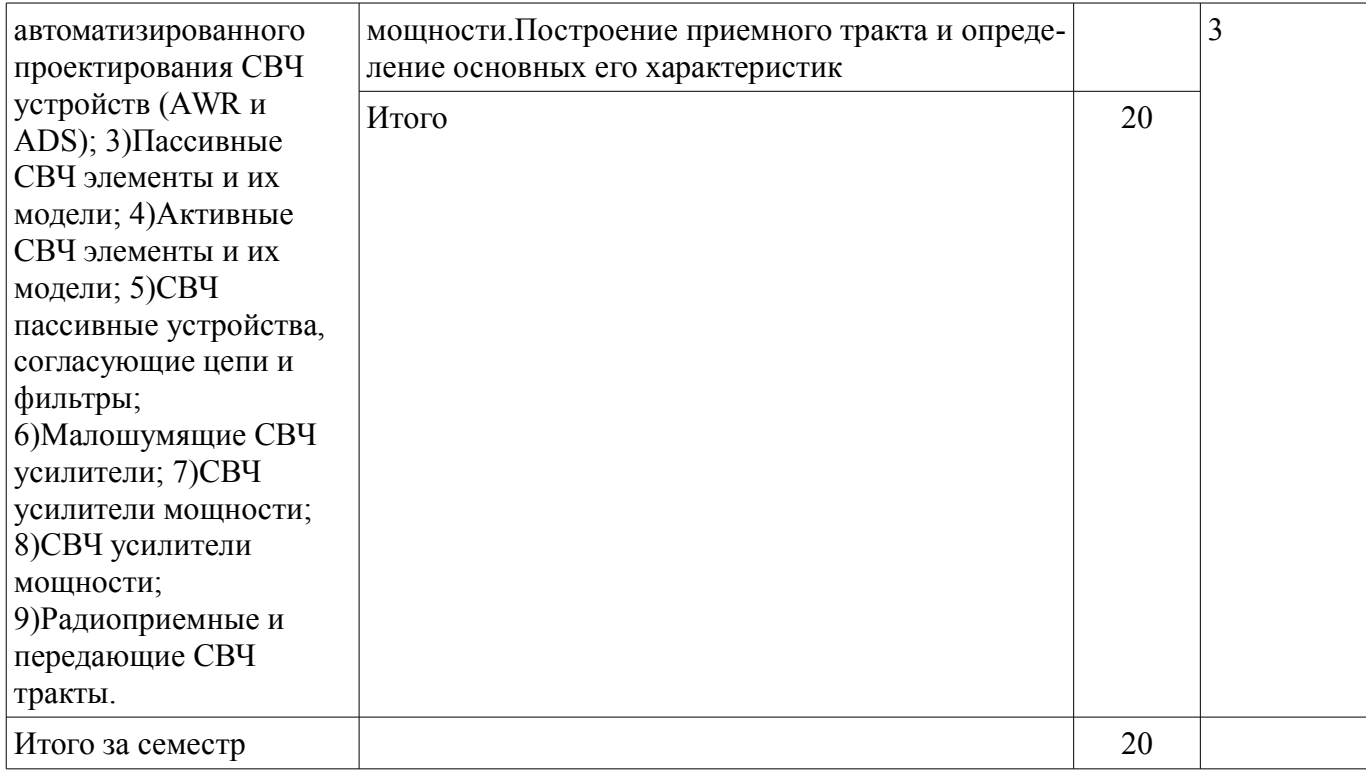

## **8. Практические занятия (семинары)**

Наименование практических занятий (семинаров) приведено в таблице 8.1. Таблица 8.1 – Наименование практических занятий (семинаров)

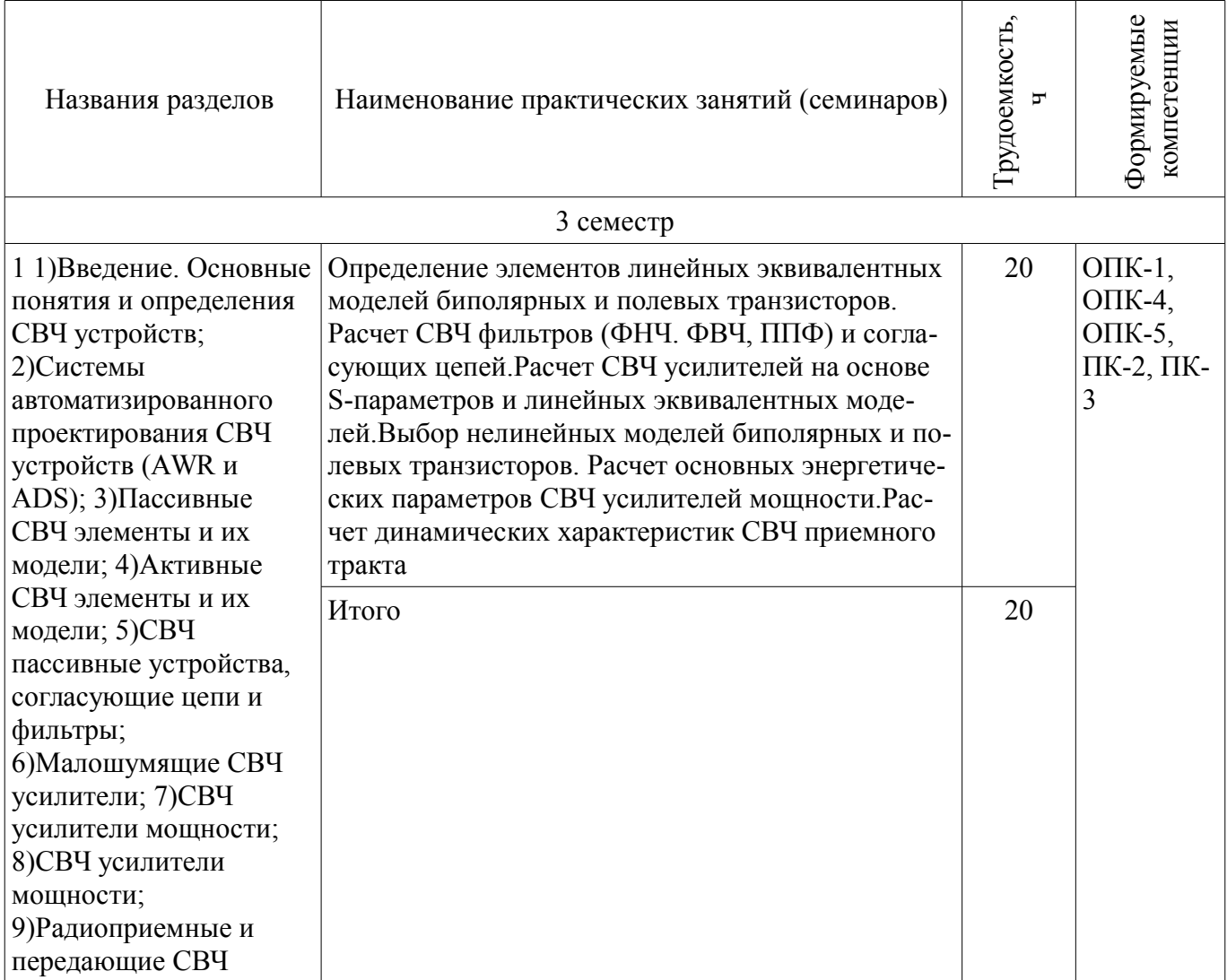

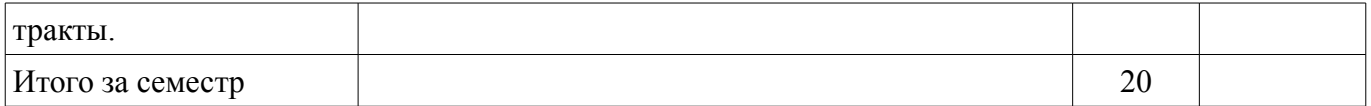

## 9. Самостоятельная работа

Виды самостоятельной работы, трудоемкость и формируемые компетенции представлены в таблице 9.1.

Таблица 9.1 - Виды самостоятельной работы, трудоемкость и формируемые компетенции

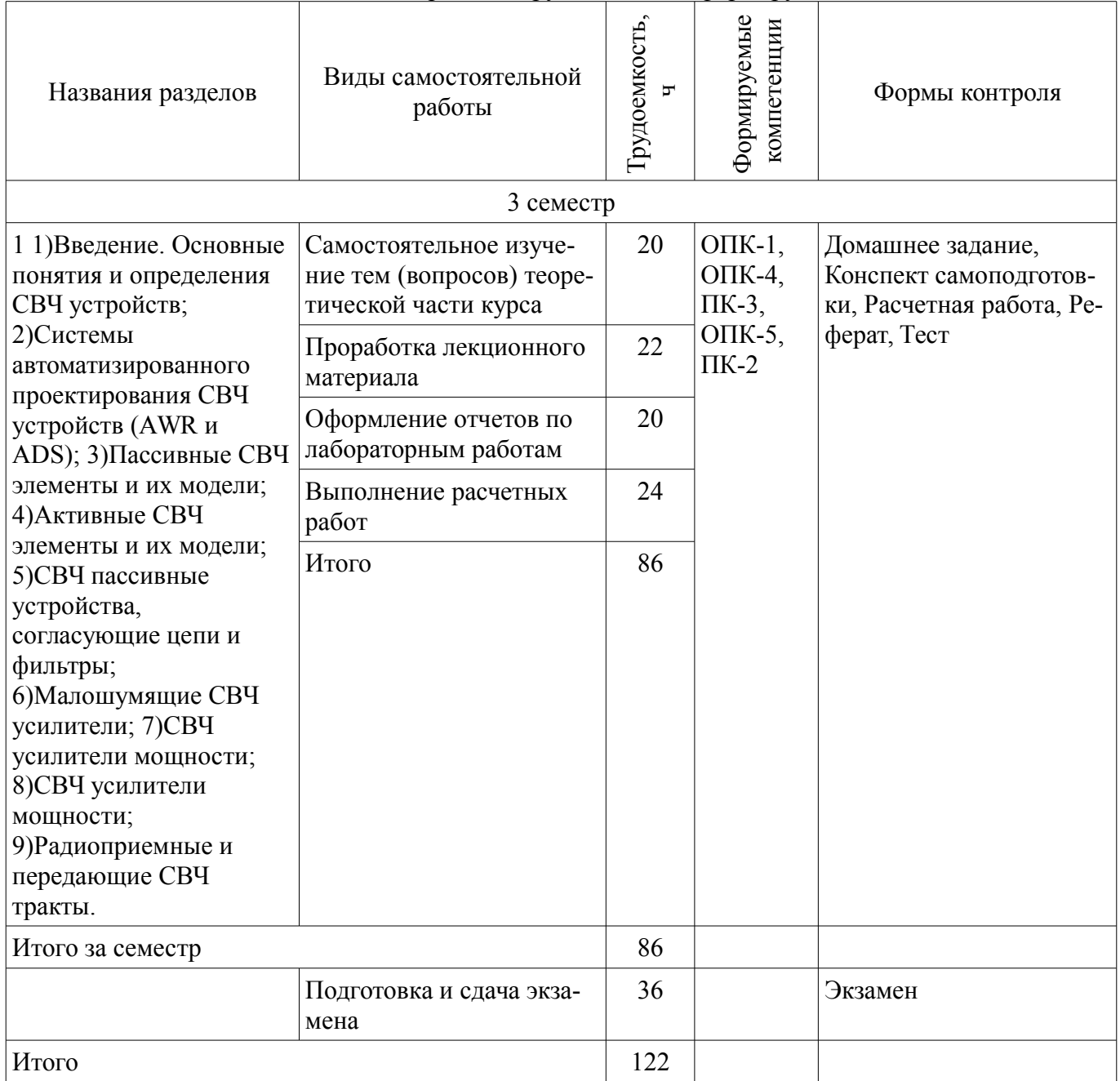

### 10. Курсовая работа (проект)

Не предусмотрено РУП.

#### 11. Рейтинговая система для оценки успеваемости обучающихся

#### 11.1. Балльные оценки для элементов контроля

Таблица 11.1 - Балльные оценки для элементов контроля

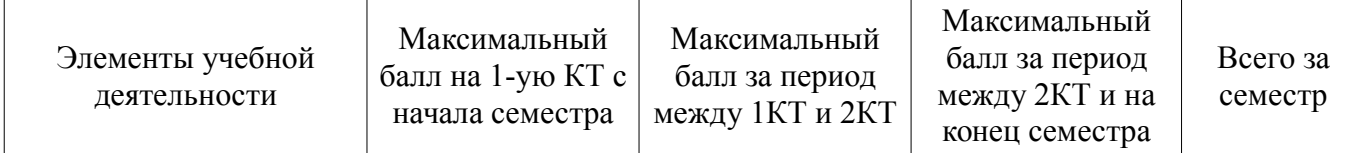

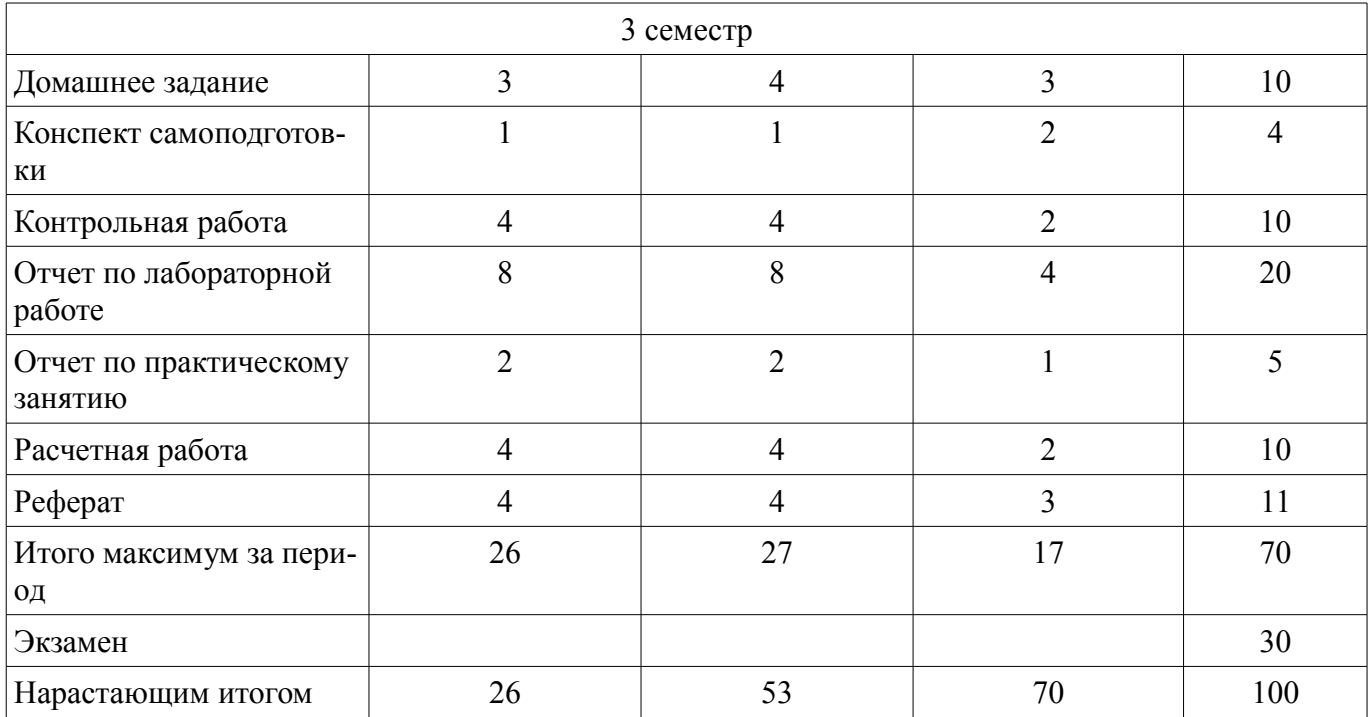

## **11.2. Пересчет баллов в оценки за контрольные точки**

Пересчет баллов в оценки за контрольные точки представлен в таблице 11.2. Таблица 11.2 – Пересчет баллов в оценки за контрольные точки

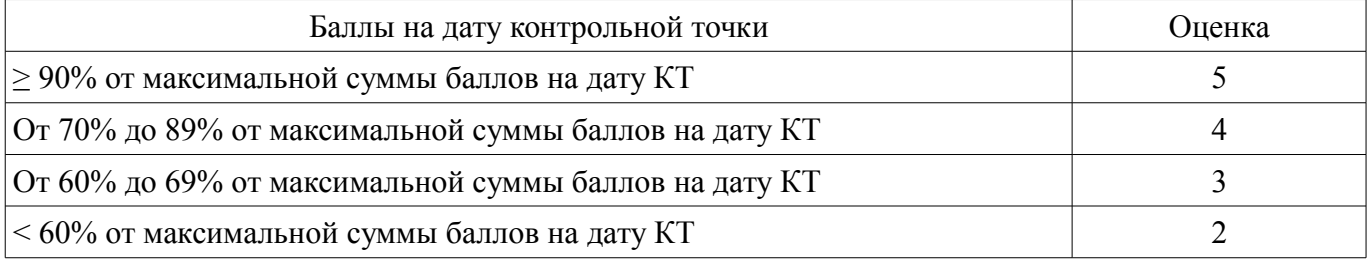

## **11.3. Пересчет суммы баллов в традиционную и международную оценку**

Пересчет суммы баллов в традиционную и международную оценку представлен в таблице 11.3.

Таблица 11.3 – Пересчет суммы баллов в традиционную и международную оценку

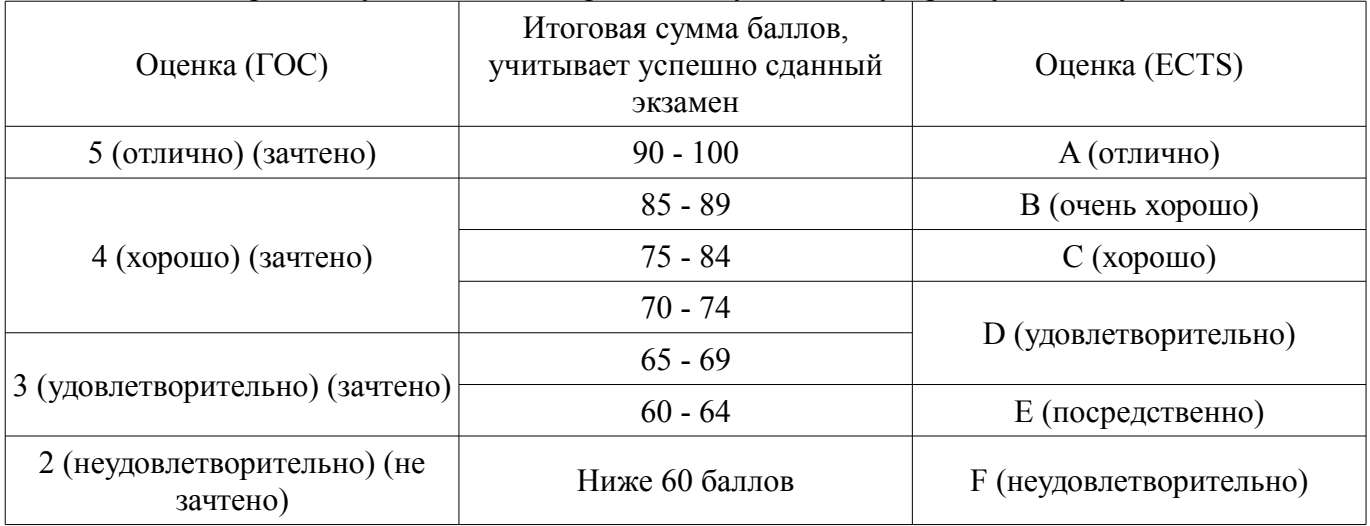

## **12. Учебно-методическое и информационное обеспечение дисциплины**

## **12.1. Основная литература**

1. Дмитриев Е.Е.Основы моделирования в Microwave Office 2009.[Электронный ресурс]:- 2011,176с. [Электронный ресурс] - Режим доступа: http://www.eurointech.ru/products/AWR/Dmitriev\_mwo\_2009\_1.pdf (дата обращения: 15.06.2018).

## **12.2. Дополнительная литература**

1. Проектирование СВЧ устройств с помощью Microwave Office. Под ред. В.Д. Разевига.- М. Солон-Пресс, 2003,-496с. (наличие в библиотеке ТУСУР - 14 экз.)

2. Твердотельные устройства СВЧ в технике связи/ Л.Г. Гасанов, А.А, Липатов, В.В. Марков, Н.А. Могильченко.-М.: Радио и связь, 1988.-288с. (наличие в библиотеке ТУСУР - 7 экз.)

3. Машинное проектирование СВЧ устройств: Пер. с англ./ К.Гупта, Р. Гарж, Р.Чадха. М.: Радио и связь, 1987.-428с. (наличие в библиотеке ТУСУР - 23 экз.)

#### **12.3. Учебно-методические пособия**

#### **12.3.1. Обязательные учебно-методические пособия**

1. Разработка устройств для систем беспроводной связи: Учебно-методическое пособие для практических занятий и самостоятельной работы / Шибельгут А. А., Дмитриев В. Д., Рогожников Е. В. - 2014. 37 с. [Электронный ресурс] - Режим доступа: https://edu.tusur.ru/publications/4027 (дата обращения: 15.06.2018).

2. Разработка устройств для систем беспроводной связи: Учебно–методическое пособие к лабораторным работам для студентов радиотехнического факультета 210700 – "Инфокоммуникационные технологии и системы связи" / Рогожников Е. В. - 2014. 24 с. [Электронный ресурс] - Режим доступа: https://edu.tusur.ru/publications/4026 (дата обращения: 15.06.2018).

3. Винокуров В. М. Лабораторный практикум "Телекоммуникационные системы": руководство к лабораторным работам по курсам учебного направления "Телекоммуникации" на радиотехническом факультете Раздел 1: Изучение основополагающих принципов и устройств электронной ТФОП. -Томск : ТУСУР, 2007, - 59 с. (наличие в библиотеке ТУСУР - 100 экз.) (наличие в библиотеке ТУСУР - 100 экз.)

#### **12.3.2. Учебно-методические пособия для лиц с ограниченными возможностями здоровья и инвалидов**

Учебно-методические материалы для самостоятельной и аудиторной работы обучающихся из числа лиц с ограниченными возможностями здоровья и инвалидов предоставляются в формах, адаптированных к ограничениям их здоровья и восприятия информации.

#### **Для лиц с нарушениями зрения:**

- в форме электронного документа;
- в печатной форме увеличенным шрифтом.

#### **Для лиц с нарушениями слуха:**

- в форме электронного документа;
- в печатной форме.

#### **Для лиц с нарушениями опорно-двигательного аппарата:**

- в форме электронного документа;
- в печатной форме.

## **12.4. Профессиональные базы данных и информационные справочные системы**

- 1.
- 2. eLIBRARY.RU
- 3. IEEE Xplore

#### **13. Материально-техническое обеспечение дисциплины и требуемое программное обеспечение**

#### **13.1. Общие требования к материально-техническому и программному обеспечению дисциплины**

## **13.1.1. Материально-техническое и программное обеспечение для лекционных занятий**

Для проведения занятий лекционного типа, групповых и индивидуальных консультаций, текущего контроля и промежуточной аттестации используется учебная аудитория с количеством посадочных мест не менее 22-24, оборудованная доской и стандартной учебной мебелью. Имеются демонстрационное оборудование и учебно-наглядные пособия, обеспечивающие тематические иллюстрации по лекционным разделам дисциплины.

## **13.1.2. Материально-техническое и программное обеспечение для практических занятий**

Учебная аудитория «Цифровая связь» основана совместно с Keysight Technologies

учебная аудитория для проведения занятий практического типа, учебная аудитория для проведения занятий лабораторного типа

634034, Томская область, г. Томск, Вершинина улица, д. 47, 309 ауд.

Описание имеющегося оборудования:

- 10 рабочих станций на базе процессоров Intel Core i5;
- Доска магнитно-маркерная Brauberg;
- Отладочные платы DE0-NANO на базе ПЛИС Altera Cyclone IV (4 шт.);
- Отладочные платы DE0-CV-board на базе ПЛИС Cyclone V (6 шт.);
- Комплект специализированной учебной мебели;
- Рабочее место преподавателя.

Программное обеспечение:

- Keysight Advanced Design System (ADS)
- Keysight Electromagnetic Professional (EMPro)
- Keysight SystemVue

Учебная аудитория «Цифровая связь» основана совместно с Keysight Technologies

учебная аудитория для проведения занятий практического типа, учебная аудитория для проведения занятий лабораторного типа

634034, Томская область, г. Томск, Вершинина улица, д. 47, 309 ауд.

Описание имеющегося оборудования:

- 10 рабочих станций на базе процессоров Intel Core i5;
- Доска магнитно-маркерная Brauberg;
- Отладочные платы DE0-NANO на базе ПЛИС Altera Cyclone IV (4 шт.);
- Отладочные платы DE0-CV-board на базе ПЛИС Cyclone V  $(6 \text{ mr.})$ ;
- Комплект специализированной учебной мебели;
- Рабочее место преподавателя.

Программное обеспечение:

- Keysight Advanced Design System (ADS)
- Keysight Electromagnetic Professional (EMPro)
- Keysight SystemVue

## **13.1.3. Материально-техническое и программное обеспечение для лабораторных работ**

Учебная аудитория «Цифровая связь» основана совместно с Keysight Technologies

учебная аудитория для проведения занятий практического типа, учебная аудитория для проведения занятий лабораторного типа

634034, Томская область, г. Томск, Вершинина улица, д. 47, 309 ауд.

Описание имеющегося оборудования:

- 10 рабочих станций на базе процессоров Intel Core i5;
- Доска магнитно-маркерная Brauberg;
- Отладочные платы DE0-NANO на базе ПЛИС Altera Cyclone IV (4 шт.);
- Отладочные платы DE0-CV-board на базе ПЛИС Cyclone V (6 шт.);
- Комплект специализированной учебной мебели;
- Рабочее место преподавателя.

Программное обеспечение:

- Keysight Advanced Design System (ADS)
- Keysight Electromagnetic Professional (EMPro)
- Keysight SystemVue

## **13.1.4. Материально-техническое и программное обеспечение для самостоятельной работы**

Для самостоятельной работы используются учебные аудитории (компьютерные классы), расположенные по адресам:

- 634050, Томская область, г. Томск, Ленина проспект, д. 40, 233 ауд.;

- 634045, Томская область, г. Томск, ул. Красноармейская, д. 146, 201 ауд.;

- 634034, Томская область, г. Томск, Вершинина улица, д. 47, 126 ауд.;

- 634034, Томская область, г. Томск, Вершинина улица, д. 74, 207 ауд.

Состав оборудования:

- учебная мебель;

- компьютеры класса не ниже ПЭВМ INTEL Celeron D336 2.8ГГц. - 5 шт.;

- компьютеры подключены к сети «Интернет» и обеспечивают доступ в электронную информационно-образовательную среду университета.

Перечень программного обеспечения:

- Microsoft Windows;
- OpenOffice;
- Kaspersky Endpoint Security 10 для Windows;
- 7-Zip;
- Google Chrome.

#### **13.2. Материально-техническое обеспечение дисциплины для лиц с ограниченными возможностями здоровья и инвалидов**

Освоение дисциплины лицами с ограниченными возможностями здоровья и инвалидами осуществляется с использованием средств обучения общего и специального назначения.

При занятиях с обучающимися **с нарушениями слуха** предусмотрено использование звукоусиливающей аппаратуры, мультимедийных средств и других технических средств приема/передачи учебной информации в доступных формах, мобильной системы преподавания для обучающихся с инвалидностью, портативной индукционной системы. Учебная аудитория, в которой занимаются обучающиеся с нарушением слуха, оборудована компьютерной техникой, аудиотехникой, видеотехникой, электронной доской, мультимедийной системой.

При занятиях с обучающимися **с нарушениями зрениями** предусмотрено использование в лекционных и учебных аудиториях возможности просмотра удаленных объектов (например, текста на доске или слайда на экране) при помощи видеоувеличителей для комфортного просмотра.

При занятиях с обучающимися **с нарушениями опорно-двигательного аппарата** используются альтернативные устройства ввода информации и другие технические средства приема/передачи учебной информации в доступных формах, мобильной системы обучения для людей с инвалидностью.

#### **14. Оценочные материалы и методические рекомендации по организации изучения дисциплины**

#### **14.1. Содержание оценочных материалов и методические рекомендации**

Для оценки степени сформированности и уровня освоения закрепленных за дисциплиной компетенций используются оценочные материалы в составе:

#### **14.1.1. Тестовые задания**

- 1) Модуль S22 это:
- а) прямой коэффициент передачи;
- б) обратный коэффициент передачи;
- в) коэффициент отражения по выходу;
- г) коэффициент отражения по входу.
- 2) Граничная частота fТ определяется как частота, на которой:
- а) модуль S21 равен нулю;
- б) модуль Y21 равен единице;
- в) модуль H21 равен единице;
- г) модуль Z21 равен единице.
- 3) Коэффициент шума многокаскадного СВЧ усилителя в первую очередь определяется:
- а) выходными каскадами;

# $31197$  and  $13$

б) всеми каскадами;

в) входными каскадами;

г) средними каскадами.

4) Граничная частота fТ для полевых СВЧ транзисторов в первую очередь определяется следующими параметрами эквивалентной модели:

а) крутизной и емкостью сток-исток;

б) сопротивлением затвора и емкостью затвор-исток;

в) выходной проводимостью и емкостью затвор-сток;

г) крутизной и емкостью затвор-исток.

5) Динамический диапазон приемного СВЧ тракта при увеличении коэффициента передачи и полосы пропускания:

а) увеличится;

б) уменьшится;

в) не изменится;

г) не зависит от полосы пропускания, а уменьшится от увеличения коэффициента передачи.

6) Уровень нелинейных искажений приемного тракта в первую очередь определяется:

а) входными каскадами;

б) всеми каскадами;

в) выходными каскадами;

г) средними каскадами.

7) Увеличение ширины микрополосковой линии(МПЛ) приводит к:

а) увеличению волнового сопротивления;

б) уменьшению волнового сопротивления;

в) не влияет на волновое сопротивление;

г) в зависимости от толщины диэлектрической подложки может увеличивать волновое сопротивление, а может уменьшать.

8) Коэффициент устойчивости "k" для активного четырехполюсника должен быть :

а) больше 0:

б) больше 0, но меньше 1;

в) больше 2;

г) больше 1.

9) Коэффициент преобразования смесителя определяется как отношение мощностей:

а) сигнала промежуточной частоты к сигналу гетеродина;

б) радиосигнала к сигналу промежуточной частоты;

в) сигнала промежуточной частоты к радиосигналу;

г) радиосигнала к сигналу гетеродина.

10) СВЧ фильтр на встречных стержнях имеет паразитную полосу пропускания:

а) по второй гармонике;

б) по всем четным гармоникам;

в) по нечетным гармоникам;

г) не имеет паразитных полос.

11) Зеркальный канал приемного устройства супергетеродинного типа находится на частоте, отстоящей от основного сигнала :

а) на 1 промежуточную частоту;

2) на 2 промежуточные частоты;

3) на 3 промежуточные частоты;

4) на 4 промежуточные частоты;

12) СВЧ фильтр на полуволновых резонаторах имеет паразитную полосу пропускания:

а) по второй гармонике;

б) по всем четным гармоникам;

в) по нечетным гармоникам;

г) не имеет паразитных полос.

13) Порядок электрической цепи определяется:

а) числом L элементов;

б) числом C элементов;

в) числом R,L,C элементов;

г) числом L,C элементов.

14) Линейным считается режим работы СВЧ усилителя при уменьшении (сжатии) коэффициента передачи на:

а) 3 дБ;

б) 2 дБ;

в) 1 дБ;

г) 0.5 дБ.

15) Отрицательная обратная в СВЧ усилителях используется:

а) для расширения полосы пропускания;

б) для выравнивания коэффициента передачи;

в) для повышения устойчивости;

г) для улучшения всех перечисленных факторов.

16) В каком режиме работы СВЧ усилителя мощности угол отсечки меньше 90 градусов: а) в классе В;

б) в классе АВ;

в) в классе А;

г) в классе С.

17) Какое сопротивление эквивалентной модели полевого транзистора в большей степени влияет на коэффициент усиления:

а) сопротивление стока;

б) сопротивление затвора;

в) сопротивление затвор-исток;

г) сопротивление истока.

18) Какая из схем включения транзистора имеет самое низкое входное сопротивление в ВЧ и СВЧ диапазоне:

а) схема с общим эмиттером (ОЭ);

б) общим истоком (ОИ);

в) общей базой (ОБ);

г) общим затвором (ОЗ).

19) Какой из методов расчета нелинейных цепей используется в программах САПР СВЧ:

а) метод рядов Вольтерра;

б) метод степенного полинома;

в) метод гармонического баланса;

г) метод угла отсечки

20) Коэффициент полезного действия (РАЕ) в СВЧ усилителях мощности рассчитывается как:

а) отношение суммарной выходной мощности к мощности постоянного тока;

б) отношение мощности первой гармоники к мощности постоянного тока;

в) отношение мощности первой гармоники к мощности всех гармоник, включая постоянный ток;

г) отношение мощности первой гармоники минус входная мощность к мощности постоянного тока.

## **14.1.2. Экзаменационные вопросы**

1. Параметры СВЧ четырехполюсников. S-параметры пассивных и активных четырехполюсников. Взаимосвязь с классическими параметрами. Физический смысл S-параметров.

Определение входного и выходного сопротивления СВЧ четырехполюсников.

2. Пассивные СВЧ элементы . Основные СВЧ пассивные элементы: резисторы, конденсаторы, индуктивности, микрополосковые линии передачи. Модели реальных элементов. Представление с помощью волновых параметров рассеяния (S- параметров).

3. Активные СВЧ элементы. Основные активные элементы: диоды, биполярные и полевые

транзисторы. Линейные и нелинейные модели. Особенности представления моделей в программах САПР.

4. Эмпирические модели биполярных и полевых транзисторов. Методы определения параметров линейных и нелинейных моделей на основе S-параметров и вольт-амперных характеристик.

5. Пассивные СВЧ устройства: делители, сумматоры, аттенюаторы, направленные ответвители. Основные параметры и методики расчета.

6. Назначение согласующих цепей и их представление с помощью L, C-элементов и микрополосковых линий. СВЧ фильтры и их основные характеристики. Особенности проектирования спомощью программ САПР, с применением программ электро-магнитного анализа.

7. Особенности расчета и проектирования МШУ. Коэффициент шума, условия согласования на минимум коэффициента шума.

8. Определение динамических характеристик на основе метода функциональных рядов Вольтерра. Расчет основных характеристик(коэффициент усиления, коэффициент шума, динамических параметров IP3 и IP2 ) с помощью САПР.

9. Основные режимы работы СВЧ усилителей мощности: классы A, AB, B и С. Коэффициент полезного действия, особенности расчета выходных цепей на максимальную мощность.

10. Основные нелинейные искажения СВЧ усилителей: сжатие коэффициента передачи, амплитудно-фазовая конверсия, интермодуляционные искажения. Основные схемы СВЧ усилителей.

11. Расчет выходной мощности, коэффициента полезного действия, коэффициента усиления методом угла отсечки для СВЧ усилителей мощности на биполярных и полевых транзисторах.

12. СВЧ смесители. Коэффициент преобразования, основные динамические характеристики, Схемы построения СВЧ смесителей на диодах и транзисторах.

13. Фазовый метод подавления зеркального канала. Схема балансного СВЧ смесителя с использованием направленных ответвителей для подавления зеркального канала фазовым методом.

14. Основные схемы построения СВЧ приемных устройств. Приемники прямого преобразования, приемники супергетеродинного типа, многоканальные приемники.

15 Определение сквозного коэффициента передачи приемника супергетеродинного типа.

Расчет коэффициента шума и динамического диапазона.

16. Особенности анализа и расчета нелинейных характеристик СВЧ устройств. Достоинства и недостатки методов численного и качественного анализа. Графические методы выбора рабочей точки и ожидаемого уровня выходной мощности .

17. Современные программы САПР СВЧ, Отличительные особенности в области интерфейса и методов расчета.

18. Современные приемо-передающие . устройства систем связи, навигации и радиолокации. Перспективные активные электронные приборы СВЧ диапазона.

19. Программы САПР СВЧ с использованием электромагнитного анализа. Методы расчета используемые в программах ЭМС.

20 Синтез согласующих цепей на основе сосредоточенных и полосковых элементов с использованием программ AWR и ADS.

#### **14.1.3. Вопросы на самоподготовку**

Модели активных СВЧ элементов. Малосигнальные модели биполярных и полевых транзисторов. Определение параметров малосигнальных моделей на основе S, Y и Z параметров Нелинейные модели биполярных и полевых транзисторов. Эмпирические модели для САПР. Основные отличительные особенности применяемых моделей.

Математические методы анализа линейных и нелинейных ВЧ и СВЧ устройств. Понятие о методе гармонического баланса и функциональных рядах Вольтерра.

СВЧ усилители мощности. Основные характеристики, режимы работы. Выбор рабочей точки, оценка достижимых характеристик по уровню выходной мощности

СВЧ преобразовательные устройства. Балансные СВЧ смесители, фазовый метод подавления зеркального канала. Основные схемы.

## **14.1.4. Темы домашних заданий**

Взаимосвязь S-параметров с классическими Y,Z,A параметрами.

Расчет коэффициента передачи и коэффициента шума усилителя на биполярном транзисто-

ре.

Расчет коэффициента передачи и коэффициента шума усилителя на полевом транзисторе. Определение точки пересечения IP3 многокаскадного СВЧ усилителя.

### **14.1.5. Темы рефератов**

. МАЛОШУМЯЩИЕ УСИЛИТЕЛИ. Особенности расчета и проектирования МШУ. Коэффициент шума, условия согласования на минимум коэффициента шума. Определение динамических характеристик на основе метода функциональных рядов Вольтера. Расчет основных характеристик(коэффициент усиления, коэффициент шума, динамических параметров IP3 и IP2 ) с помощью САПР.

СВЧ УСИЛИТЕЛИ МОЩНОСТИ. Основные режимы работы СВЧ усилителей мощности: классы A, AB, B и С. Коэффициент полезного действия, особенности расчета выходных цепей на максимальную мощность. Основные нелинейные искажения: сжатие коэффициента передачи, амплитудно-фазовая конверсия, интермодуляционные искажения. Основные схемы СВЧ усилителей.

. СВЧ СМЕСИТЕЛИ. Область применения, основные характеристики: коэффициент преобразования, зеркальный канал. СВЧ смесители на диодах и транзисторах. Балансные и кольцевые с

месители. Фазовый метод подавления зеркального канала.

СВЧ ПРИЕМО-ПЕРЕДАЮЩИЕ ТРАКТЫ. Особенности построения СВЧ приемных трактов. Динамический диапазон и способы его определения с помощью САПР. Особенности построения СВЧ передающих трактов и возможности расчета основных характеристик.

#### **14.1.6. Темы контрольных работ**

ПАРАМЕТРЫ СВЧ ЧЕТЫРЕХПОЛЮСНИКОВ. S-параметры пассивных и активных четырехполюсников. Взаимосвязь с классическими параметрами. Физический смысл S-параметров. Определение входного и выходного сопротивления СВЧ четырехполюсников.

ПАССИВНЫЕ СВЧ ЭЛЕМЕНТЫ. Основные СВЧ пассивные элементы: резисторы, конденсаторы, индуктивности, микрополосковые линии передачи. Модели реальных элементов. Представление с помощью волновых параметров рассеяния (S- параметров).

АКТИВНЫЕ СВЧ ЭЛЕМЕНТЫ. Основные активные элементы: диоды, биполярные и полевые транзисторы. Линейные и нелинейные модели. Особенности представления моделей в программах САПР.

ОПРЕДЕЛЕНИЕ ПАРАМЕТРОВ МОДЕЛЕЙ. Эмпирические модели биполярных и полевых транзисторов. Методы определения параметров линейных и нелинейных моделей на основе Sпараметров и вольтамперных характеристик.

ПАССИВНЫЕ СВЧ УСТРОЙСТВА. Пассивные СВЧ устройства: делители, сумматоры, аттенюаторы, направленные ответвители. Основные параметры и методики расчета.

. СОГЛАСУЮЩИЕ ЦЕПИ. Назначение согласующих цепей и их представление с помощью L, C-элементов и микрополосковых линий. СВЧ фильтры и их основные характеристики. Особенности проектирования с помощью программ САПР, с применением программ электро-магнитного анализа.

#### **14.1.7. Вопросы для подготовки к практическим занятиям, семинарам**

Определение элементов линейных эквивалентных моделей биполярных и полевых транзисторов.

Расчет СВЧ фильтров (ФНЧ. ФВЧ, ППФ) и согласующих цепей.

Расчет СВЧ усилителей на основе S-параметров и линейных эквивалентных моделей.

Выбор нелинейных моделей биполярных и полевых транзисторов. Расчет основных энергетических параметров СВЧ усилителей мощности.

Расчет динамических характеристик СВЧ приемного тракта

## **14.1.8. Темы расчетных работ**

Расчет основных характеристик СВЧ усилителя с помощью программы ADS;

Построение приемного тракта и определение основных его характеристик с помощью программы ADS;

Расчет основных характеристик СВЧ смесителя с помощью программы ADS;

16 28098

Расчет основных характеристик СВЧ фильтра с помощью программы ADS.

## **14.1.9. Темы лабораторных работ**

Расчет и проектирование узкополосных и широкополосных СВЧ фильтров.

Расчет и проектирование согласующих цепей.

Расчет и проектирование МШУ.

Расчет и проектирование СВЧ усилителя мощности.

Построение приемного тракта и определение основных его характеристик

#### **14.2. Требования к оценочным материалам для лиц с ограниченными возможностями здоровья и инвалидов**

Для лиц с ограниченными возможностями здоровья и инвалидов предусмотрены дополнительные оценочные материалы, перечень которых указан в таблице 14.

Таблица 14 – Дополнительные материалы оценивания для лиц с ограниченными возможностями здоровья и инвалидов

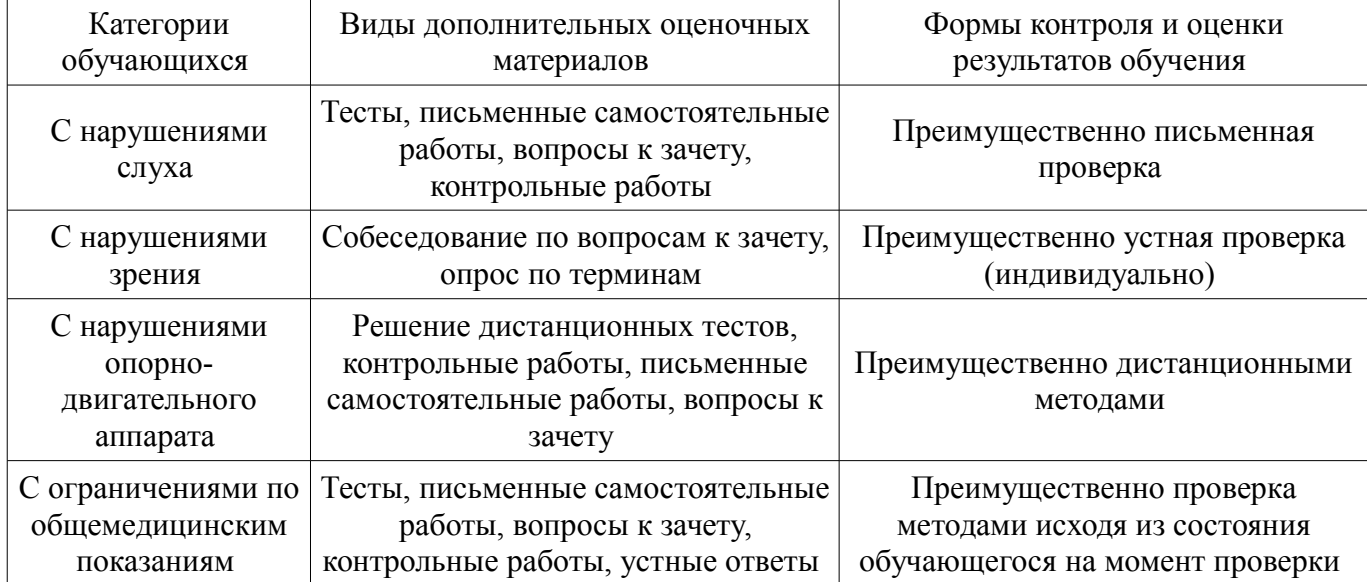

## **14.3. Методические рекомендации по оценочным материалам для лиц с ограниченными возможностями здоровья и инвалидов**

Для лиц с ограниченными возможностями здоровья и инвалидов предусматривается доступная форма предоставления заданий оценочных средств, а именно:

- в печатной форме;
- в печатной форме с увеличенным шрифтом;
- в форме электронного документа;
- методом чтения ассистентом задания вслух;
- предоставление задания с использованием сурдоперевода.

Лицам с ограниченными возможностями здоровья и инвалидам увеличивается время на подготовку ответов на контрольные вопросы. Для таких обучающихся предусматривается доступная форма предоставления ответов на задания, а именно:

- письменно на бумаге;
- набор ответов на компьютере;
- набор ответов с использованием услуг ассистента;
- представление ответов устно.

Процедура оценивания результатов обучения лиц с ограниченными возможностями здоровья и инвалидов по дисциплине предусматривает предоставление информации в формах, адаптированных к ограничениям их здоровья и восприятия информации:

## **Для лиц с нарушениями зрения:**

- в форме электронного документа;
- в печатной форме увеличенным шрифтом.

## **Для лиц с нарушениями слуха:**

– в форме электронного документа;

– в печатной форме.

## **Для лиц с нарушениями опорно-двигательного аппарата:**

- в форме электронного документа;<br>– в печатной форме.
- в печатной форме.

При необходимости для лиц с ограниченными возможностями здоровья и инвалидов процедура оценивания результатов обучения может проводиться в несколько этапов.